# **LAPORAN KERJA PRAKTEK KJSI POLITEKNIK NEGERI BENGKALIS IMPLEMTASI HOTSPOT SERVER MIKROTIK SEBAGAI SERVER HOTSPOT**

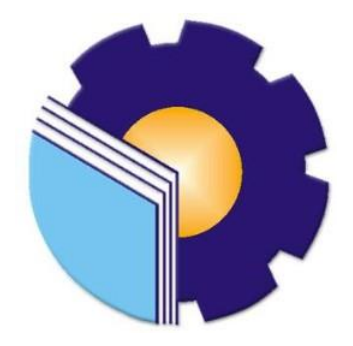

**IMRON ROSADI 6103191322**

**PROGRAM STUDI D-III TEKNIK INFORMATIKA POLITEKNIK NEGERI BENGKALIS BENGKALIS-RIAU 2021**

#### **LAPORAN KERJA PRAKTEK** KJSI POLITEKNIK NEGERI BENGKALIS

Ditulis sebagai salah satu syarat untuk menyelesaikan Kerja Praktek

**Imron Rosadi**<br>6103191322

Bengkalis, 30 September 2021

Pembimbing Lapangan KJSI Politekik Bengkalis

Dosen Pembimbing Program Studi D-III Teknik Informatika

**Handrian Azhar** 

Eko Prayitno, M.Kom

NIP. 198512302019031006

Disetujui Ketua Program Studi D-III Teknik Informatika

**Muhammad Nasir, M.Kom<br>NIP.198611062019031006** 

### **KATA PENGANTAR**

Puji dan Syukur penulis ucapkan kehadirat Tuhan Yang Maha Esa, karena berkat limpahan Rahmat dan Karunia-Nya sehingga penulis dapat menyusun laporan ini dengan baik dan tepat pada waktunya. Dalam laporan ini akan membahas mengenai Kerja Praktek (KP) yang dilaksanakan di UPT KJSI Politeknik Negeri Bengkalis.

Adapun tujuan penulisan laporan Kerja Praktek (KP) ini adalah salah satu syarat yang harus dipenuhi oleh setiap Mahasiswa Jurusan Teknik Informatika Politeknik Negeri Bengkalis yang telah melaksanakan Kerja Praktek (KP).

Laporan Kerja Praktek ini dibuat dengan berbagai observasi dan beberapa bantuan dari berbagai pihak untuk membantu menyelesaikan tantangan dan hambatan selama melaksanakan Kerja Praktek hingga dalam mengerjakan laporan ini. Oleh karena itu, penulis mengucapkan terimakasih yang sebesar-besarnya kepada:

- 1. Bapak johny Custer,ST.,MT selaku Direktur Politeknik Negeri Bengkalis.
- 2. Bapak Danuri, M.Cs selaku ketua jurusan Teknik Informatika, Politeknik Negeri Bengkalis.
- 3. Bapak Muhammad Nasir, M.Kom selaku Ketua Program Srudi D-III Teknik Informatika, Politeknik Negeri Bengkalis.
- 4. Bapak Desi Amirullah, M.Kom selaku Koordinator Kerja Praktek Program Studi D-III Teknik Informatika, Politeknik Negeri Bengkalis.
- 5. Bapak Eko Prayitno, M.Kom selaku Dosen Pembimbing Kerja Praktek, Politeknik Negeri Bengkalis.
- 6. Kedua orang tua dan seluruh keluarga atas segala dukungan baik materi maupun moral dan doa yang telah diberikan kepada penulis.
- 7. Bapak Handrian Azhar selaku Pembimbing Kerja Prakter di KJSI Politeknik Negeri Bengkalis
- 8. Seluruh teman-teman yang telah membantu memberikan dorongan, motivasi dan semangat, sehingga penulis bisa menyelesaikan laporan ini dengan sebaik mungkin.

Penulis merasa sangat bersyukur selama melaksanakan Kerja Praktek di KJSI Politeknik Negeri Bengkalis, karena dengan adanya pelaksanaan Kerja Praktek ini penulis mendapatkan begitu banyak pengalaman berharga yang dapat dijadikan pegangan yang sangat berguna dan membantu di masa yang akan datang terutama di dalam dunia kerja dengan lingkup yang lebih luas.

Penulis menyadari bahwa masih terdapat banyak kekurangan pada laporan ini. Oleh karena itu penulis mengundang pembaca untuk memberikan saran serta kritik yang dapat membangun. Kritik dari pembaca sangat diharapkan untuk penyempurnaan laporan selanjutnya. Untuk itu kritik dan saran demi kesempurnaan penulisan Kerja Praktek (KP) ini sangat penulis harapkan.

Bengkalis,31 Agustus 2021

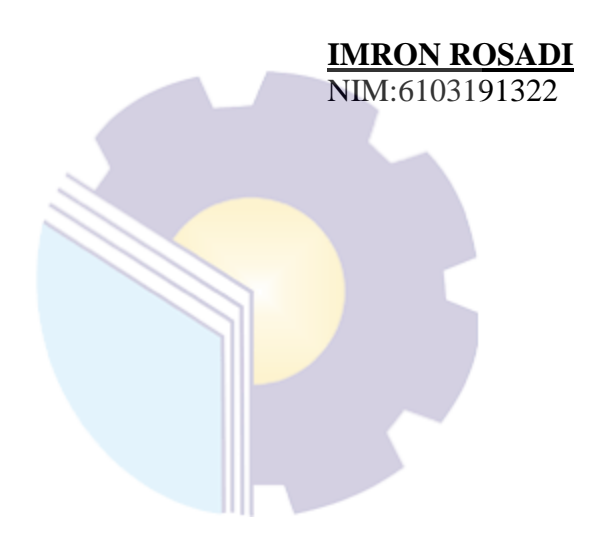

## **DAFTAR ISI**

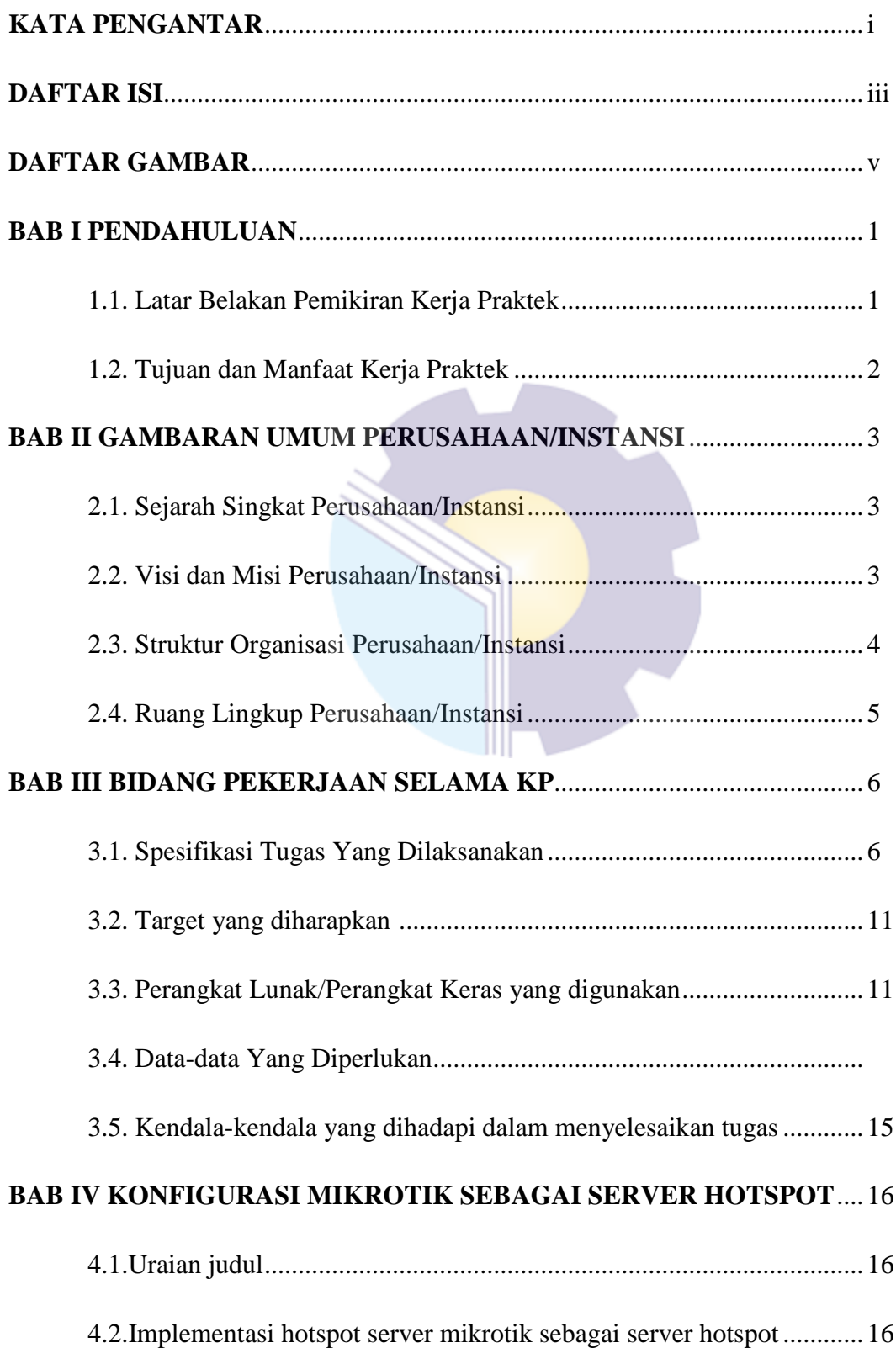

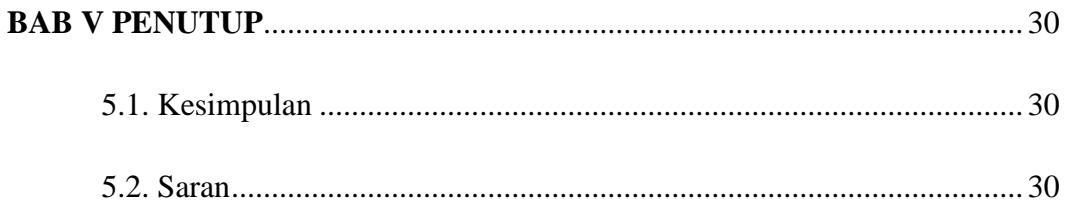

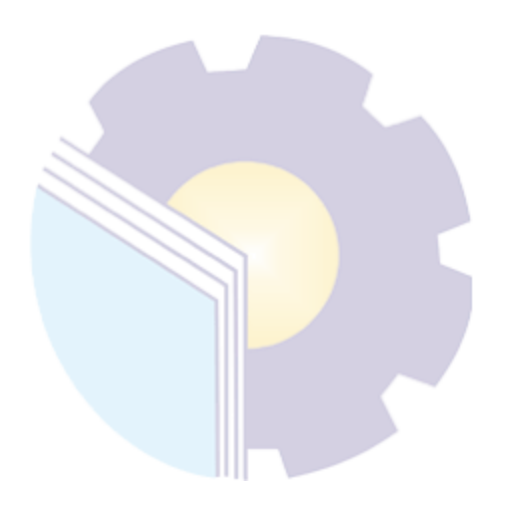

### **DAFTAR GAMBAR**

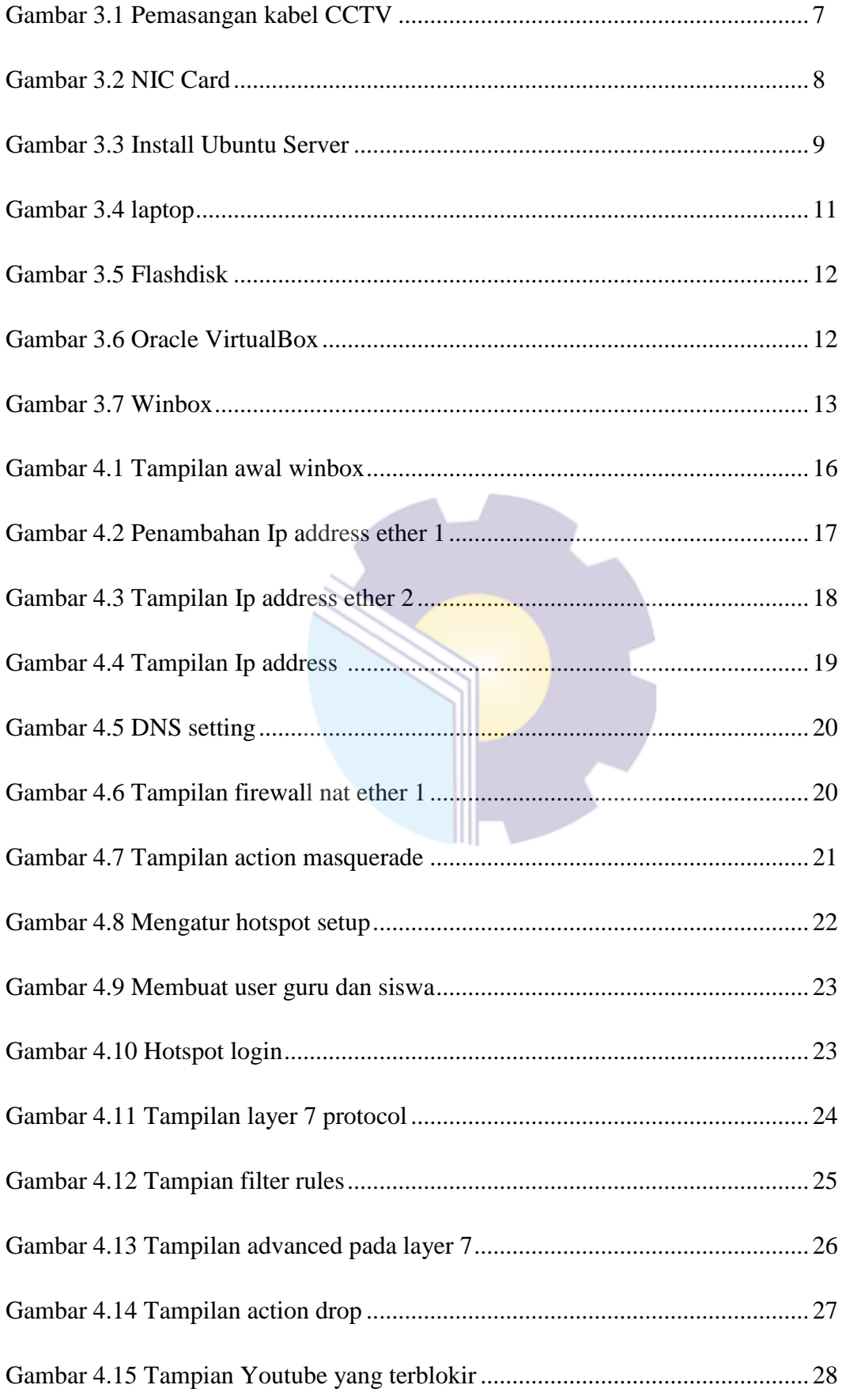